**Lesson QF - 9** 

**Objective: Solving Quadratic Equations by Graphing** 

**Homework QF-9 – NYA p.570 #51 – 56 (solve, don't follow direction) NYA p.571 #2 – 7** 

**Do Now: Find the solutions of the quadratic equations**

1.  $y = x^2 + 6x - 16$ <br>**2.**  $y = 3x^2 + 8x + 4$ 

**Exam Prep: Where are the solutions of a quadratic equation?** 

**A) on both the x and y axis B) x-axis C) y-axis D) underwater** 

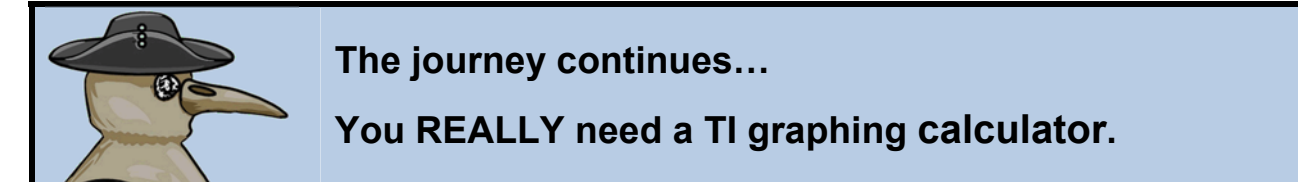

## **RECALL BUT DO NOT COPY (FROM EARLIER LESSON)**

<u>Remember</u>: Standard form of the Quadratic Equation is ax<sup>2</sup> + bx + c, with a  $\neq$  0

**One of the ways of solving a quadratic equation is to find the x-intercepts known as the roots of the equation, or zeroes of the function.** 

**Quadratic Equations have two, one, or no solutions.** 

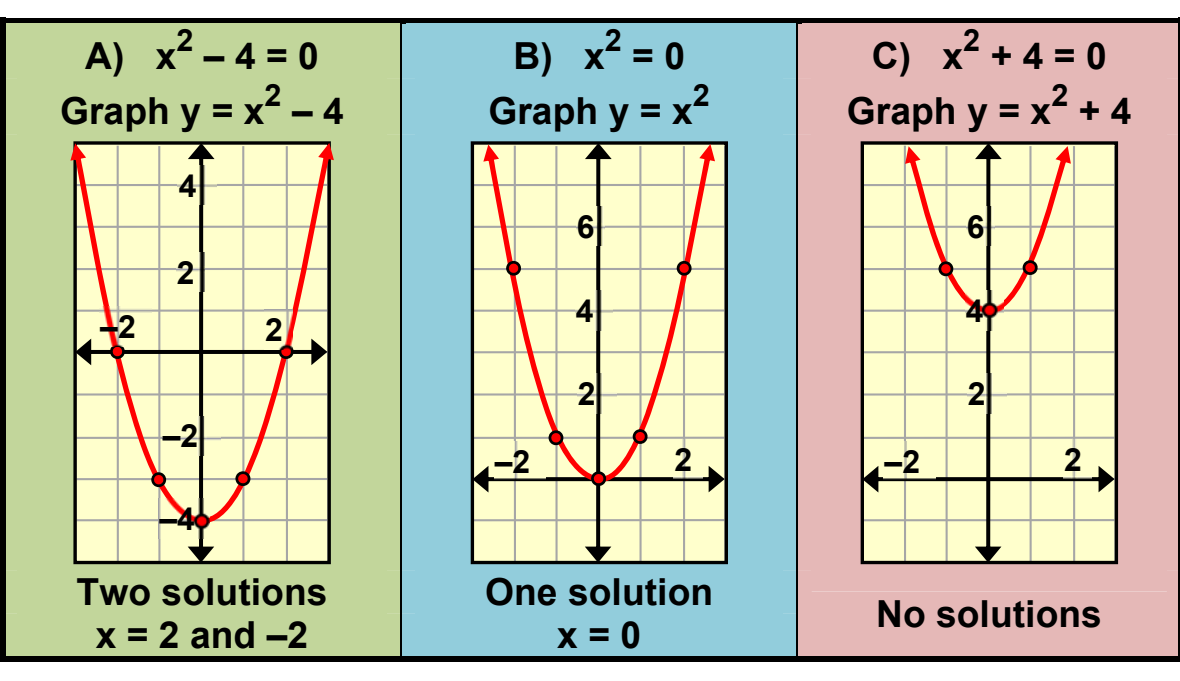

**Let us defer to our friend The Coaster Monkey for help! (Zero Function Handout)** 

**ABBUBACA.COM QR**

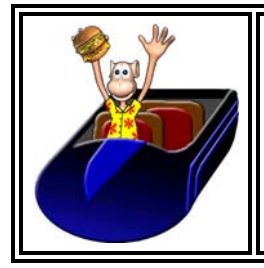

## **THE COASTER MONKEY PRESENTS** A Guide to Using Your Graphing Calculator

## **Using the Zero Function**

*FEATURING THE DOCTOR!*

When finding the solutions to a Quadratic equation GRAPHICALLY, you look for where the function crosses the x-axis. Your TI has a built-in function that does exactly what you need! It is called the **EerO** and it can be accessed in the **CALC** menu on your TI.

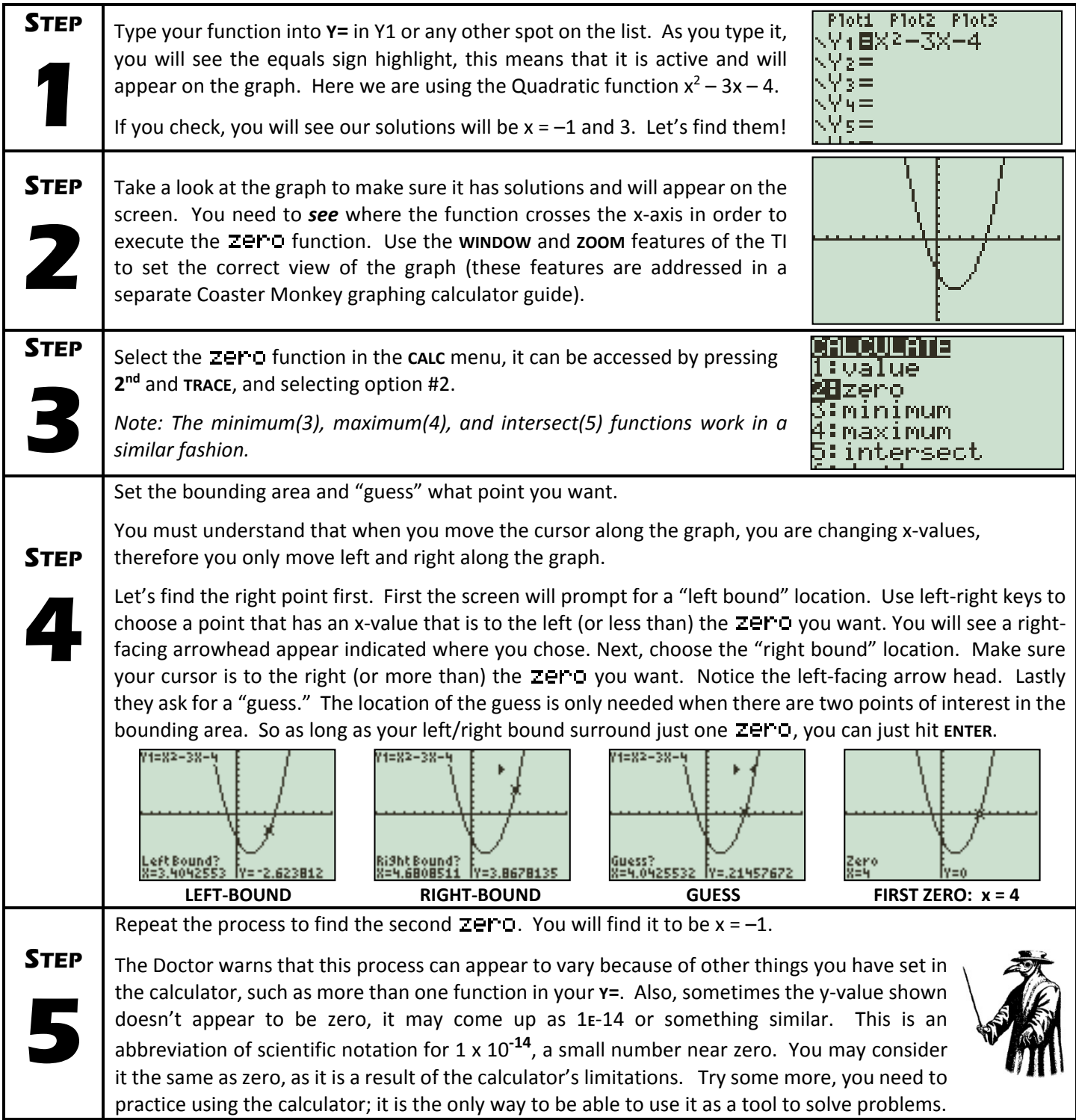

**Practice: Find the roots (solutions) graphically** 

| 1. $x^2 + 2x - 15 = 0$ | 2. $2x^2 - 9x - 5 = 0$ | 3. $x^2 - 12x + 36 = 0$  |
|------------------------|------------------------|--------------------------|
| 4. $x^2 - 9 = 0$       | 5. $x^2 + x + 3 = 0$   | 6. $-8x^2 - 14x - 5 = 0$ |

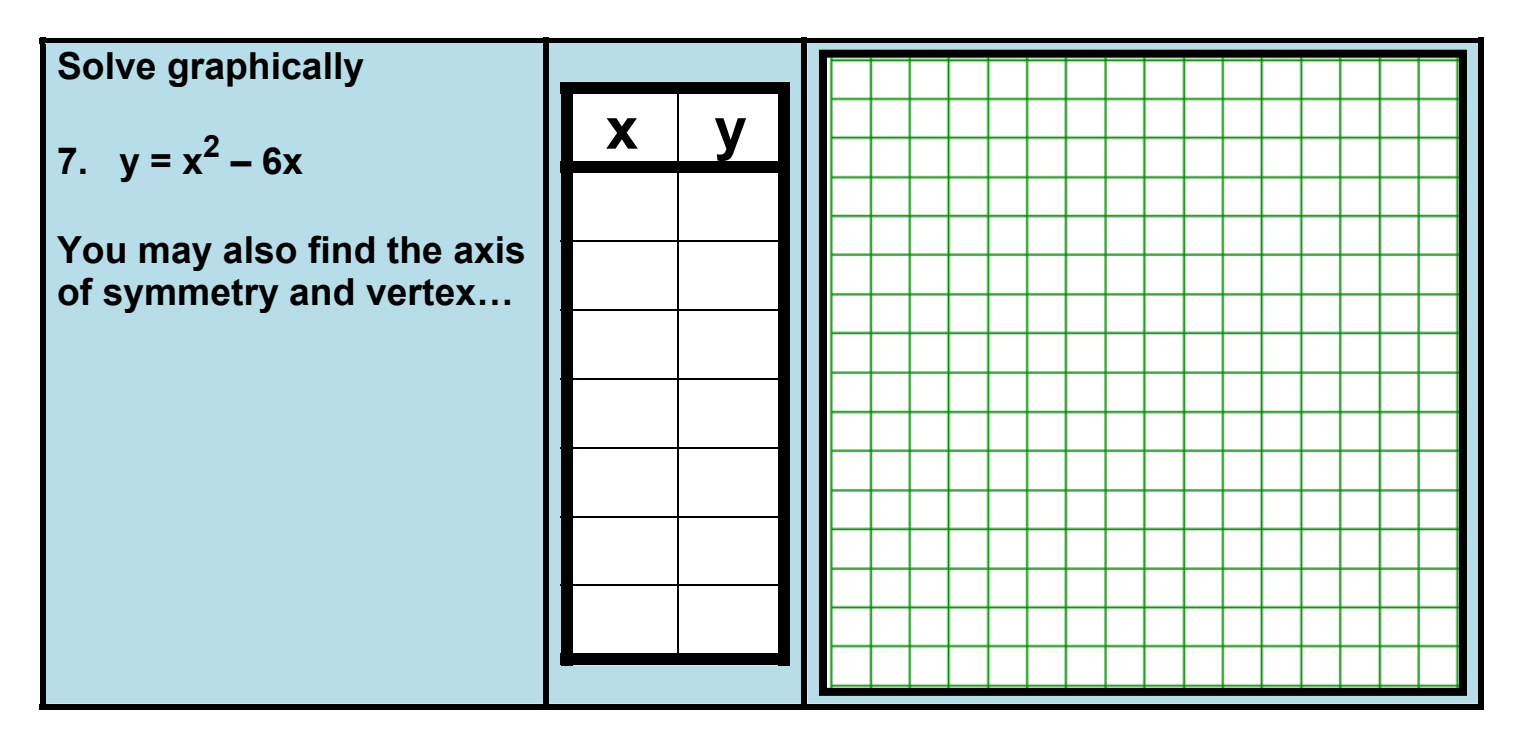